# **Data Processing School:: Exercise 64**

| Source directory      | /data/lofarschool/data/Exercise-64 |
|-----------------------|------------------------------------|
| <b>Contact person</b> | Ger van Diepen                     |

#### **Context**

Learn about the pyrap.images module.

## **Prerequisite**

Some knowledge of python is advantageous.

## **Description**

- 1. The first exercise shows how to concatenate images and save them.
- 2. The second exercise averages the channels and subtracts it.
- 3. The third exercise works with the casaviewer. You can play around with the viewer in a similar way as in exercise 63.

## Files & Directories

/data/lofarschool/data/Exercise-64 contains 4 image files and three scripts which should be copied to your working directory.

# **Step-by-step instructions**

There are three python scripts, one for each of the steps mentioned above. Execute them in order.

## **Bug Reports**

If you are experiencing trouble getting the exercise to work, this is the place to leave a note about it.

From:

https://www.astron.nl/lofarwiki/ - LOFAR Wiki

Permanent link:

https://www.astron.nl/lofarwiki/doku.php?id=public:meetings:2009-02\_processing\_school:exercise\_64

Last update: 2017-03-08 15:27

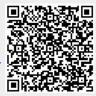